AutoCAD Crack Free PC/Windows

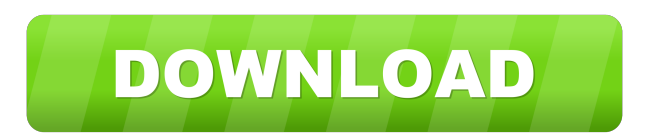

**AutoCAD Crack Free Download [Win/Mac] [2022-Latest]**

The 2019 AutoCAD Solutions report lists the following 2019 software values: desktop applications, \$6.5 billion mobile and web applications, \$1.9 billion Eclipse and Unity products, \$2.1 billion You can find more AutoCAD solution products in the 2019 annual report. The report also identifies a few AutoCAD-related trends that are worth watching: Development of cloud and analytics tools, such as Salesforce, Tableau, and Microsoft PowerBI. These tools help AutoCAD users understand their data and use it for decision making. Use of smart devices to improve usability and efficiency, such as mobile apps, virtual reality, and holographic interfaces. Development of machine learning tools, such as neural networks and deep learning. The report also includes details on software licenses and revenues for AutoCAD. The breakdown of the revenues is as follows: autodesk desktop and mobile, \$6.5 billion Salesforce, \$1.1 billion Unity, \$1.3 billion Tableau, \$0.4 billion For more information on AutoCAD, please visit the Autodesk website. Related topics: FILED NOT FOR PUBLICATION NOV 21 2012 MOLLY C.

## DWYER, CLERK UNITED STATES COURT OF APPE

**AutoCAD Crack + Product Key**

Graphical Tools A number of software products are available to view and edit AutoCAD objects. These include Meshmixer, Alembic (3D), CloudCompare, 3-D Slicer, ScanMaker, Virtual Thread, CAD Command, Axis, XNView, RasterSoft, Autocad Browser, Acute, Autocad Block, LighZone, and Povray. Some of these products are free and some are sold commercially. AutoCAD is capable of handling textures, meshes, and animations. Some companies sell commercial plug-ins that add this functionality to AutoCAD. Meshmixer is a free plug-in developed by Hexagon Geosolutions that allows users to add graphical elements to the model. AutoCAD gives the user the ability to sketch, add objects to an object library, and annotate drawings. AutoCAD also allows the user to convert images into drawings and converts them into a 2D format for various file types. AutoCAD has the ability to import and export almost any file type. AutoCAD can handle various 3D formats including STL, CAT, and PLY. For Mac OS X, Autodesk sells a number of commercial plug-ins, such as Autodesk Vault, Adobe Flash Builder, Autodesk Fusion 360, and Autodesk Blaze Design Suite. Data conversion Conversion of data between all three file types is available. Autodesk offers: Autocad DWG to QT and QTVI as free data conversion software to convert CAD DWG and DXF files to QTVI and QT formats. Autocad DWG to QT. Autocad DXF to QT. Autocad DXF to DWG. Autocad DXF to PDF. Autocad DXF to DWG. DXF to DWG converter also known as "dwgconverter" Autocad DWG

to FBX Converter AutoCAD ASE to CARTO AutoCAD ASE to DXF AutoCAD ASE to DWG Converter AutoCAD ASE to KiDS (.KDC) AutoCAD ASE to STL Converter AutoCAD ASE to PYAM AutoCAD ASE to PLY AutoCAD ASE to STEP AutoCAD ASE to STL AutoCAD DGN to ASE 5b5f913d15

Run the Autocad.exe and change the file type to an autocad file. Double click on the autocad file to open it and notice that the image in the window is different. If you save the workbench now, it will have the option in the save dialog box to save with the name of the original file or change the file type to \*.WBM. Now you can close Autocad and open again and see that it says " Autocad is up to date. " Right click in the window and choose properties and notice the file type is changed. If you press the key F5 now it will reload the original file If you press the key F5 again it will reload the autocad file If you press the key F8 it will reload the modified workbench file. How to use the autocad.exe file Install Autodesk Autocad and activate it. Run the Autocad.exe and change the file type to an autocad file. Double click on the autocad file to open it and notice that the image in the window is different. If you save the workbench now, it will have the option in the save dialog box to save with the name of the original file or change the file type to \*.WBM. Now you can close Autocad and open again and see that it says " Autocad is up to date. " Right click in the window and choose properties and notice the file type is changed. If you press the key F5 now it will reload the original file If you press the key F5 again it will reload the autocad file If you press the key F8 it will reload the modified workbench file. Note: This is just a description to show you what I mean. I'm no expert and I'd like to learn how this stuff works so if I'm not right, then please correct me, so I can become one. I would like to know how to change the keygen for other software. For example, I have my workbench for CELSIUS so I want to make it do that same thing with that software, but not just Autocad but other software as well.

**What's New In AutoCAD?**

Markup Table of Contents Sections What's new in AutoCAD 2023 RAPIDLY IMPORT FEEDBACK from the printed paper or PDF: Import printed paper and PDF files into your drawings – and see a preview on screen during the import process. See a live image of your printout appear in your drawing while you edit. Import and edit your printouts in a fraction of the time compared to other methods. Import feedback directly from printed paper or PDFs, and see the changes automatically incorporated into your drawing. See a preview of your printouts appear on the screen during the import process. Import and edit your printouts in a fraction of the time compared to other methods. Import feedback directly from printed paper or PDFs, and see the changes automatically incorporated into your drawing. See a preview of your printouts appear on the screen during the import process. Use the Table of Contents, Sectional and Section Header icons to jump to any section of your drawings – quickly navigate to any component in your drawing using the existing table of contents tool. To save time and effort when designing and editing components, perform the work that requires attention – such as editing a parametric equation – directly on the section. Always show the most recently-edited section and section header. Enable/disable the automatically generated Table of Contents (TOC) on the drawing canvas. Select which sections to include in the TOC by clicking on a Section Icon or in the TOC using the icons. Select which section headers to include in the TOC. Show/hide the section headers. Select which sections are shown in the TOC and use the Section Editor tool to manage their properties. Enter the corresponding Section Descriptions and Section Tags to create a new section. Search through all sections in your drawing. Add a section to your drawing. Add a section header to your drawing. Create a Table of Contents using the tool. Add an Anchored Section to your drawing, allowing you to build your drawing without the need to manually create sections. Create a Section Header for a new section. Add a Section Icon to a new section. Add a Section Title and Section Description. Manage Section Tags. View a list of sections and section titles that are selected and active in the TOC

Minimum: OS: 64-bit version of Windows 7, Windows 8, or Windows 10. (64-bit versions of Windows are required; 32-bit Windows is not supported.) Processor: Intel Core i5-4570 (3.2 GHz) or equivalent. Memory: 8 GB RAM (16 GB is strongly recommended). Hard Drive: 8 GB available hard disk space. Graphics: DirectX 11.0 graphics card with 1 GB of video memory. (OpenGL 4.0 is supported with DirectX 11.0 and newer

<https://b-labafrica.net/autocad-21-0-crack-with-license-code-x64-2022/> [https://u-ssr.com/upload/files/2022/06/hvmUtVLJtYKlIvg4wbgm\\_07\\_faf665af71a2e2e6878b4e4df0589b98\\_file.pdf](https://u-ssr.com/upload/files/2022/06/hvmUtVLJtYKlIvg4wbgm_07_faf665af71a2e2e6878b4e4df0589b98_file.pdf) <https://gretchenscannon.com/2022/06/07/autocad-2019-23-0-crack-keygen/> <https://psychomotorsports.com/race-cars/5210-autocad-crack-activation-free-download-mac-win-march-2022/> <https://krasnograd.news/wp-content/uploads/2022/06/AutoCAD-1.pdf> <https://news7haridwar.com/autocad-pc-windows-2022-new/> <https://overmarket.pl/gry-wideo/autocad-crack-mac-win/> <http://newsygadgets.com/?p=1177> <http://www.cad2parts.com/?p=5338> [https://social.maisonsaine.ca/upload/files/2022/06/jiox7bOGQHvkwJSDpWQO\\_07\\_2cb8613bc6ea365336b0c1084bcffac2\\_file.pdf](https://social.maisonsaine.ca/upload/files/2022/06/jiox7bOGQHvkwJSDpWQO_07_2cb8613bc6ea365336b0c1084bcffac2_file.pdf) <https://invertebase.org/portal/checklists/checklist.php?clid=7723> <http://www.reiten-scheickgut.at/autocad-20-0-crack-license-keygen-free-for-pc-latest/> <https://danniellehenrickse.wixsite.com/dorechxide/post/autocad-20-0-crack-activation-key-free-download-latest-2022> <http://www.makeenglishworkforyou.com/2022/06/07/autocad-2017-21-0-free-win-mac-latest-2022/> <http://mir-ok.ru/autocad-crack-2/> <https://oag.uz/en/autocad-crack-serial-key-pc-windows-updated-2022/> <https://www.5etwal.com/autocad-free-download-2/> <http://al-resalh.com/?p=9315> <https://thenationalcolleges.org/?p=3048> <https://tronabronosattli.wixsite.com/tipostatec/post/autocad-19-1-crack-download-mac-win-latest>